**SPOT** Student Placement Online Tool

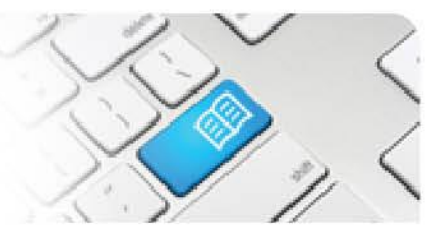

## **MRef-09 - Change and Assign Self-Assigning Supervisor Access Areas**

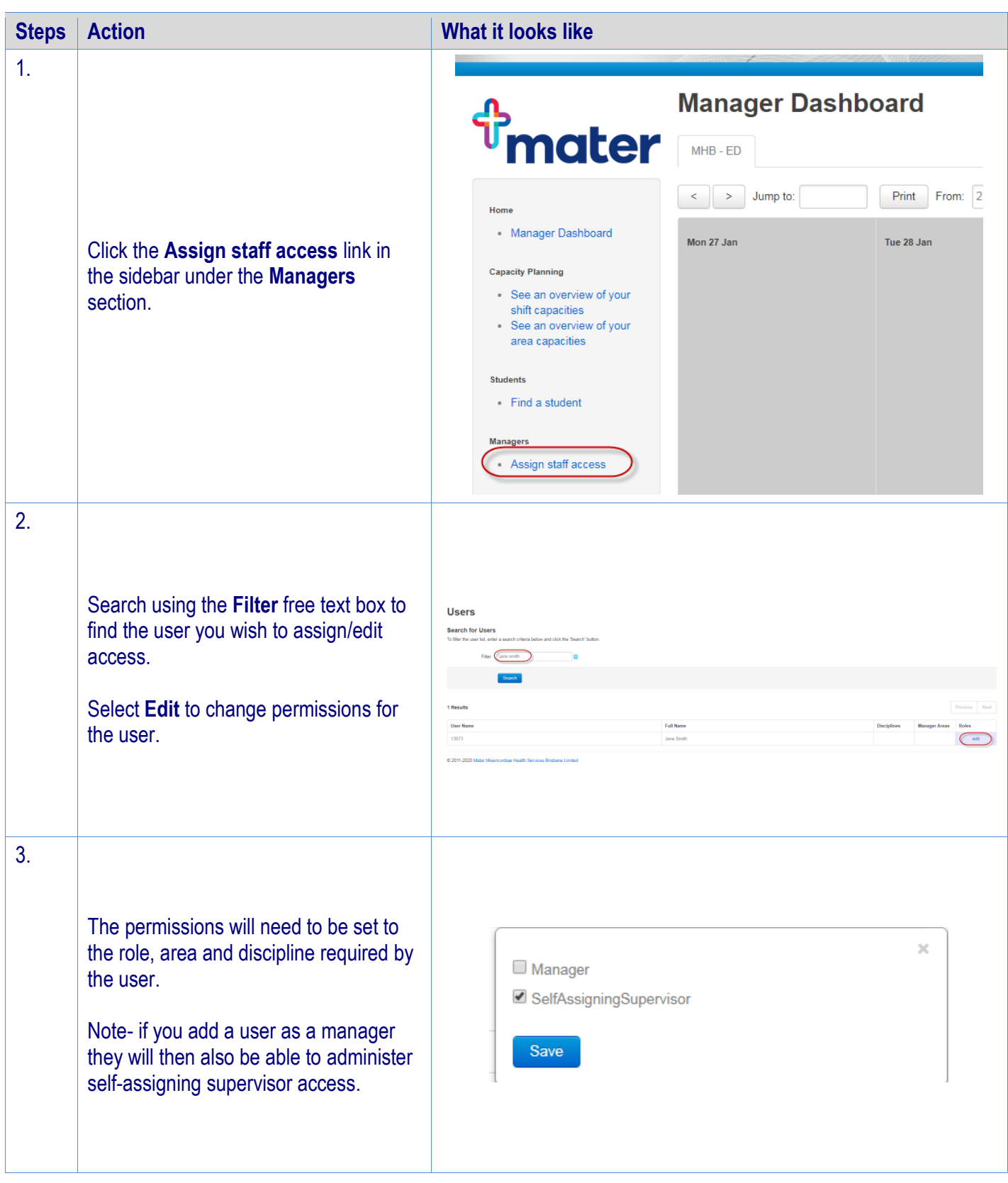